### **BAB IV**

### **DESKRIPSI HASIL PENELITIAN**

#### **A. Analisis Data Tentang Kompetensi Kepribadian Guru PAI (Variabel X)**

Untuk mengetahui pengaruh kompetensi kepribadian guru PAI, penulis menyebarkan 21 item angket dalam bentuk pernyataan/pertanyaan kepada 55 siswa/I yang penulis jadikan sampel, selanjutnya jawaban tersebut penulis berikan skor dengan menggunakan skala likert. Dengan ketentuan skor jawaban Sangat Setuju=4, Setuju=3, Tidak Setuju=2, Sangat Tidak Setuju=1.

Data yang dideskripsikan merupakan data yang diperoleh dari hasil pengisian kuisioner dengan menggunakan instrument-instrumen yang dikembangkan.

1. Mengurutkan data dan nilai terendah sampai nilai tertinggi

Dari hasil perhitungan jawaban angket variabel X, maka diperoleh nilai yang bervariasi, yang mana nilai tersebut penulis urutkan dari nilai yang terendah hingga nilai yang tertinggi, yaitu sebagai berikut :

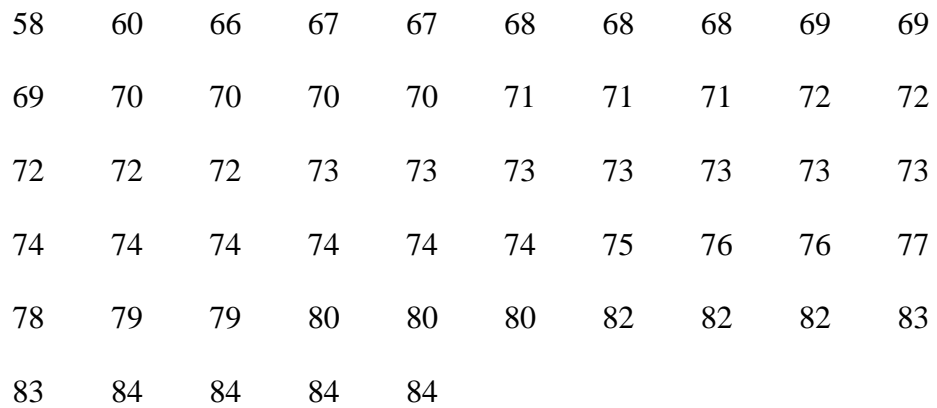

Berdasarkan data di atas dapat diketahui bahwa nilai tertinggi 84 dan nilai terendah adalah 58.

- 1. Membuat daftar distribusi frekuensi
- a. Mencari skor terbesar dan terkecil

Mencari range dengan rumus :

 $R = (H-L) + 1$  $R = (84-58) + 1$  $R = 26 + 1$  $R = 27$ 

- b. Menentukan jumlah atau banyaknya kelas, dengan rumus :
	- $K = 1 + 3,3 \log n$  $K = 1 + 3,3 \log 55$  $K = 1 + 3,3$  (1,74)  $K = 1 + 5{,}742 = 6{,}742$ Dibulatkan menjadi 7
- c. Menentukan Panjang Kelas (Interval), dengan rumus :

$$
I = \frac{R}{K}
$$

$$
I = \frac{27}{7}
$$

$$
I=3,85
$$

Dibulatkan menjadi 4

2. Membuat table distribusi frekuensi Variabel X

| <b>Interval</b> | Fi             | Xi    | Fxi      |
|-----------------|----------------|-------|----------|
| 58-61           | $\overline{2}$ | 59,5  | 119      |
| $62 - 65$       | $\overline{0}$ | 63,5  | $\theta$ |
| 66-69           | 9              | 67,5  | 607,5    |
| 70-73           | 19             | 71,5  | 1358,5   |
| 74-77           | 10             | 75,5  | 755      |
| 78-81           | 6              | 79,5  | 477      |
| 82-85           | 9              | 83,5  | 751,5    |
| <b>Jumlah</b>   | 55             | 500,5 | 4068,5   |

(Variabel X)

Berdasarkan table di atas, batas kelas bawahnya adalah 58, 62, 66, 70, 74, 78 dan 82, sedangkan batas kelas atasnya adalah 61, 65, 69, 73, 77, 81, dan 85.

### 3. Membuat Grafik Histogram dan Voligon (Variabel X)

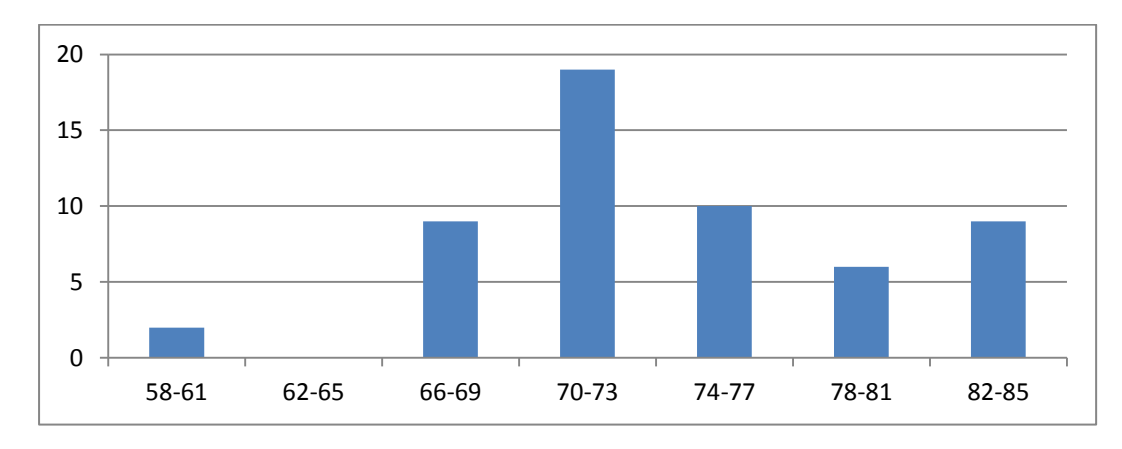

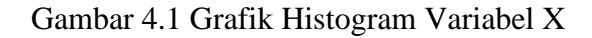

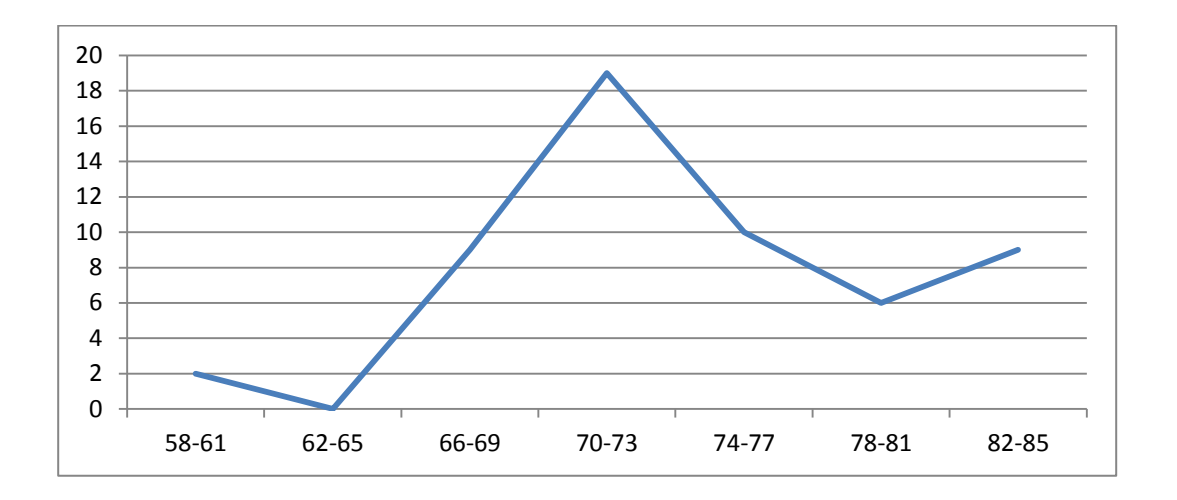

Gambar 4.2 Grafik Volygon Variabel X

- 4. Menentukan Gejala Pusat Variabel X
- a. Menghitung Mean (nilai rata-rata), dengan rumus :

$$
Me = \frac{\sum f_i x_i}{\sum f_i}
$$

$$
Me = \frac{4068.5}{55}
$$

$$
Me = 73.97
$$

b. Menghitung Median (nilai tengah), dengan rumus :

$$
Md = b + p \left\{ \frac{\frac{1}{2}n - F}{f} \right\}
$$
  

$$
Md = 69,5 + 4 \left\{ \frac{\frac{1}{2}55 - 11}{19} \right\}
$$
  

$$
Md = 69,5 + 4 \left\{ \frac{22,5 - 11}{19} \right\}
$$

$$
Md = 69,5 + 4 \left\{ \frac{11,5}{19} \right\}
$$
  
\n
$$
Md = 69,5 + 4 \left\{ 0,60 \right\}
$$
  
\n
$$
Md = 69,5 + (2,4) = 71,9
$$
  
\nc. 
$$
Mo = b + p \left( \frac{b_1}{b_1 + b_2} \right)
$$
  
\n
$$
Mo = 69,5 + 4 \left( \frac{10}{10 + 9} \right)
$$
  
\n
$$
Mo = 69,5 + 4 \left( \frac{10}{19} \right)
$$
  
\n
$$
Mo = 69,5 + 4 (0,53)
$$
  
\n
$$
Mo = 69,5 + 4 (0,53)
$$
  
\n
$$
Mo = 69,5 + 4 (0,53)
$$
  
\n
$$
Mo = 69,5 + 2,12 = 71,62
$$

5. Menentukan Standar Deviasi

Tabel 4.2 Standar Deviasi Kompetensi Kepribadian Guru PAI (Variabel X)

| <b>Skor</b> | F        | Xi   | $(Xi-X)$ | $(Xi-X)^2$ | $F(Xi-X)^2$ |
|-------------|----------|------|----------|------------|-------------|
| 58-61       | 2        | 59,5 | $-14,47$ | 209,3809   | 418,7618    |
| $62 - 65$   | $\theta$ | 63,5 | $-10,47$ | 109,6209   | $\theta$    |
| 66-69       | 9        | 67,5 | $-6,47$  | 41,8609    | 376,7481    |
| $70-73$     | 19       | 71,5 | $-2,47$  | 6,1009     | 115,9171    |
| 74-77       | 10       | 75,5 | 1,53     | 2,3409     | 23,409      |
| 78-81       | 6        | 79,5 | 5,53     | 30,5809    | 183,4854    |
| 82-85       | 9        | 83,5 | 9,53     | 90,8209    | 817,3881    |

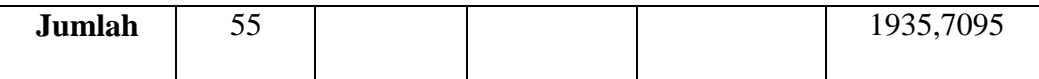

6. Menentukan Standar Deviasi :

$$
SD = \sqrt{\frac{\sum F (x_i - x)^2}{N - 1}}
$$

$$
SD = \sqrt{\frac{1935,7095}{55 - 1}}
$$

$$
SD = \sqrt{\frac{1935,7095}{54}}
$$

$$
SD = \sqrt{35,85}
$$

$$
SD = 5,99
$$

- 7. Menentukan Uji Normalitas :
- a. Menentukan Z hitung

$$
Z = \frac{x_i - x}{SD}
$$
  
\n
$$
Z_1 = \frac{x_i - x}{SD}
$$
  
\n
$$
Z_2 = \frac{x_i - 7}{SD}
$$
  
\n
$$
Z_3 = \frac{x_i - x}{SD}
$$
  
\n
$$
Z_4 = \frac{73,5 - 73,97}{5,99}
$$
  
\n
$$
Z_5 = \frac{73,5 - 73,97}{5,99}
$$
  
\n
$$
Z_6 = -0,07
$$
  
\n
$$
Z_6 = \frac{x_i - x}{SD}
$$
  
\n
$$
Z_6 = \frac{x_i - x}{SD}
$$
  
\n
$$
Z_6 = \frac{77,5 - 73,97}{5,99}
$$
  
\n
$$
Z_6 = \frac{77,5 - 73,97}{5,99}
$$
  
\n
$$
Z_7 = -2,08
$$
  
\n
$$
Z_8 = \frac{77,5 - 73,97}{5,99}
$$
  
\n
$$
Z_9 = 0,58
$$

$$
Z_3 = \frac{x_i - x}{SD}
$$
  
\n
$$
Z_3 = \frac{65,5 - 73,97}{5,99}
$$
  
\n
$$
Z_4 = \frac{x_i - x}{SD}
$$
  
\n
$$
Z_5 = \frac{81,5 - 73,97}{5,99}
$$
  
\n
$$
Z_6 = \frac{x_i - x}{SD}
$$
  
\n
$$
Z_7 = \frac{1,25}{5,99}
$$
  
\n
$$
Z_8 = \frac{x_i - x}{SD}
$$
  
\n
$$
Z_8 = \frac{85,5 - 73,97}{5,99}
$$
  
\n
$$
Z_9 = \frac{85,5 - 73,97}{5,99}
$$
  
\n
$$
Z_9 = \frac{85,5 - 73,97}{5,99}
$$
  
\n
$$
Z_8 = 1,92
$$

b. Membuat table Uji Normalitas

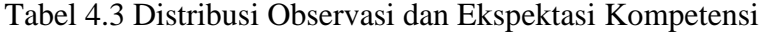

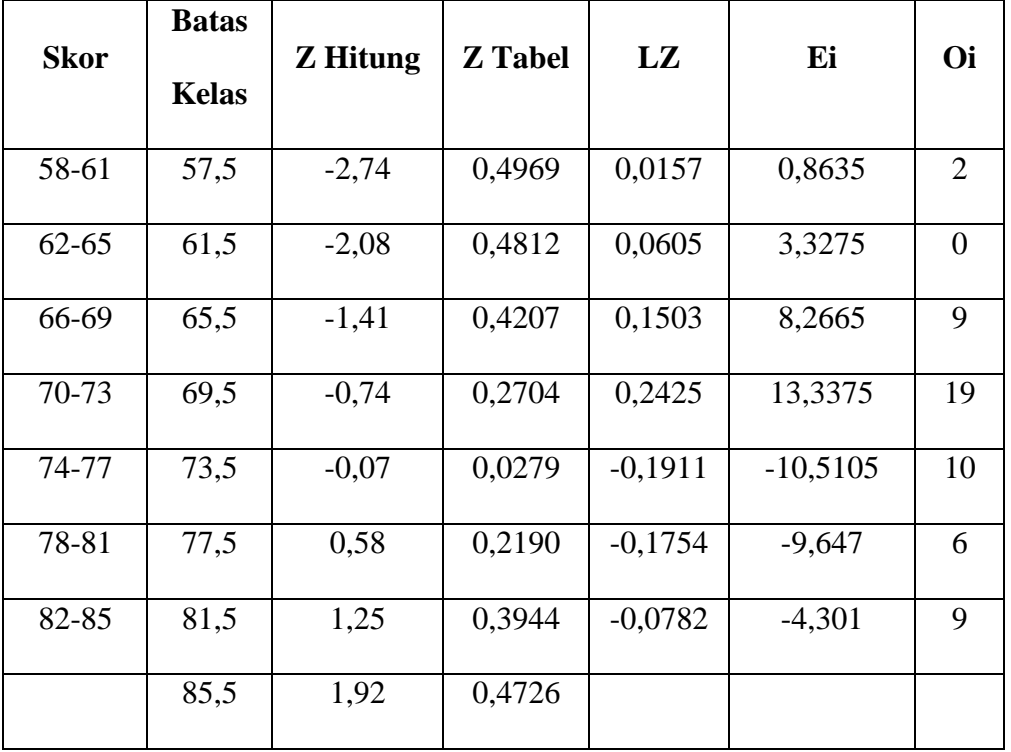

# Kepribadian Guru PAI

c. Mencari  $X^2$  (Chi Kuadrat) dengan rumus :

$$
x^{2} = \sum \frac{(oi - Ei)^{2}}{Ei}
$$
  
\n
$$
x^{2} = \frac{(2 - 0.8635)^{2}}{0.8635} + \frac{(0 - 3.3275)^{2}}{3.3275} + \frac{(9 - 8.2665)^{2}}{8.2665} + \frac{(19 - 13.3375)^{2}}{13.3375} + \frac{(10 - (-10.5105))^{2}}{-10.5105} + \frac{(6 - (-9.647))^{2}}{-9.647} + \frac{(9 - (-4.301))^{2}}{-4.301}
$$
  
\n
$$
x^{2} = 1,4958 + 3,3275 + 0,0650 + 2,4040 + -40,0247 + -25,3787 + -41,1338
$$
  
\n
$$
x^{2} = -99,2449
$$

d. Mencari Derajat Kebebasan

$$
DK = K - 3
$$

$$
DK = 7 - 3
$$

$$
DK = 4
$$

e. Menentukan Chi Kuadrat (X<sup>2</sup>) Tabel dengan taraf Signifikasi ( $\alpha$ ) 5%, dengan rumus :

$$
X^{2} \t_{Tablel} = (1-\alpha) (dk)
$$
  

$$
X^{2} \t_{Tablel} = (1-0.05) (4)
$$
  

$$
X^{2} \t_{Tablel} = (0.95) (4)
$$
  

$$
X^{2} \t_{Tablel} = 9,488
$$

Berdasarkan perhitungan di atas, diketahui bahwa  $X^2$ <sub>Hitung</sub> = (-99,24) dan  $X^{2}$ <sub>Tabel</sub> = 9,488. Jadi,  $X^{2}$ <sub>Hitung</sub> <  $X^{2}$ <sub>Tabel</sub> dengan demikian dapat disimpulkan bahwa sampel berasal dari populasi yang berdistribusi normal.

### **B. Analisis Data Tentang Pembentukan Akhlak Siswa (Variabel Y)**

Untuk mengetahui pembentukan akhlak siswa, penulis menyebarkan 21 item angket dalam bentuk pernyataan/pertanyaan kepada 55 siswa/I yang penulis jadikan sampel, selanjutnya jawaban tersebut penulis berikan skor dengan menggunakan skala likert. Dengan ketentuan skor jawaban Selalu=4, Sering=3, Jarang=2, Tidak Pernah=1.

Data yang dideskripsikan merupakan data yang diperoleh dari hasil pengisian kuisioner dengan menggunakan instrument-instrumen yang dikembangkan.

1. Mengurutkan data dan nilai terendah sampai nilai tertinggi

Dari hasil perhitungan jawaban angket variabel Y, maka diperoleh nilai yang bervariasi, yang mana nilai tersebut penulis urutkan dari nilai yang terendah hingga nilai yang tertinggi, yaitu sebagai berikut :

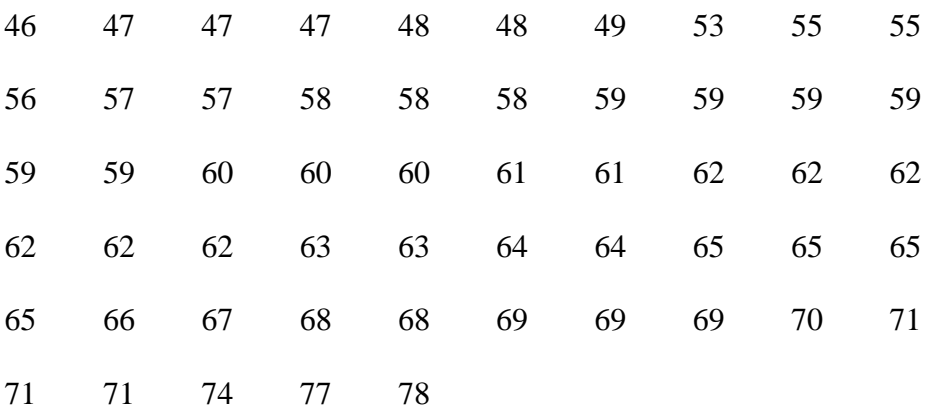

Berdasarkan data diatas dapat diketahui bahwa nilai tertinggi 78 dan nilai terendah adalah 46.

- 2. Membuat daftar distribusi frekuensi
- a. Mencari skor terbesar dan terkecil

Mencari range dengan rumus :

$$
R = (H-L) + 1
$$

$$
R = (78-46) + 1
$$

$$
R = 32 + 1
$$

$$
R = 33
$$

- b. Menentukan jumlah atau banyaknya kelas, dengan rumus :
	- $K = 1 + 3,3 \log n$  $K = 1 + 3,3 \log 55$  $K = 1 + 3,3$  (1,74)  $K = 1 + 5,742 = 6,742$

Dibulatkan menjadi 7

c. Menentukan Panjang Kelas (Interval), dengan rumus :

$$
I = \frac{R}{K}
$$

$$
I = \frac{33}{7}
$$

 $I = 4,71$ 

Dibulatkan menjadi 5

3. Membuat table distribusi frekuensi Variabel Y

Tabel 4.4 Tabel Distribusi Frekuensi Pembentukan Akhlak Siswa (Variabel Y)

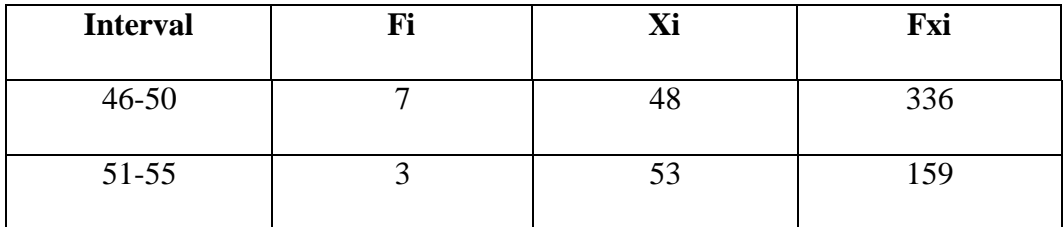

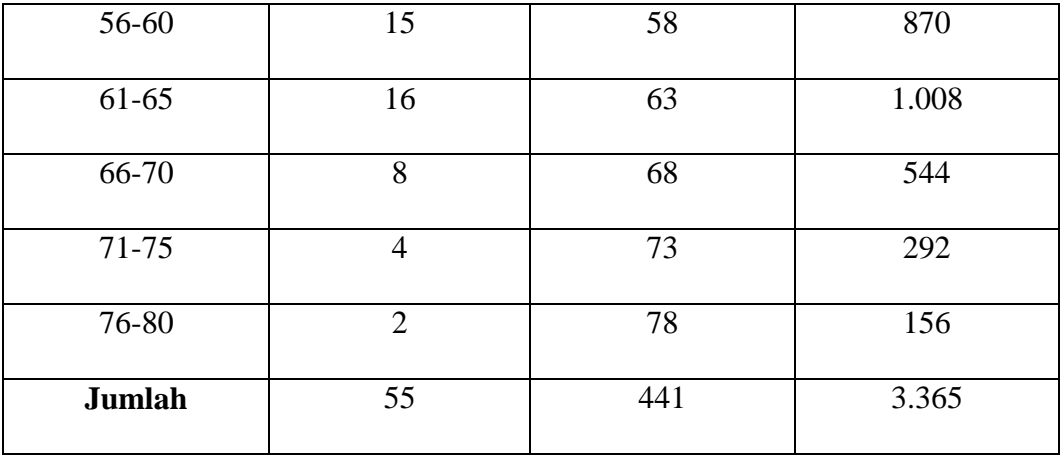

Berdasarkan table di atas, batas kelas bawahnya adalah 46, 51, 56, 61, 66, 71 dan 76, sedangkan batas kelas atasnya adalah 50, 55, 60, 65, 70, 75, dan 80.

## 4. Membuat Grafik Histogram dan Voligon (Variabel Y)

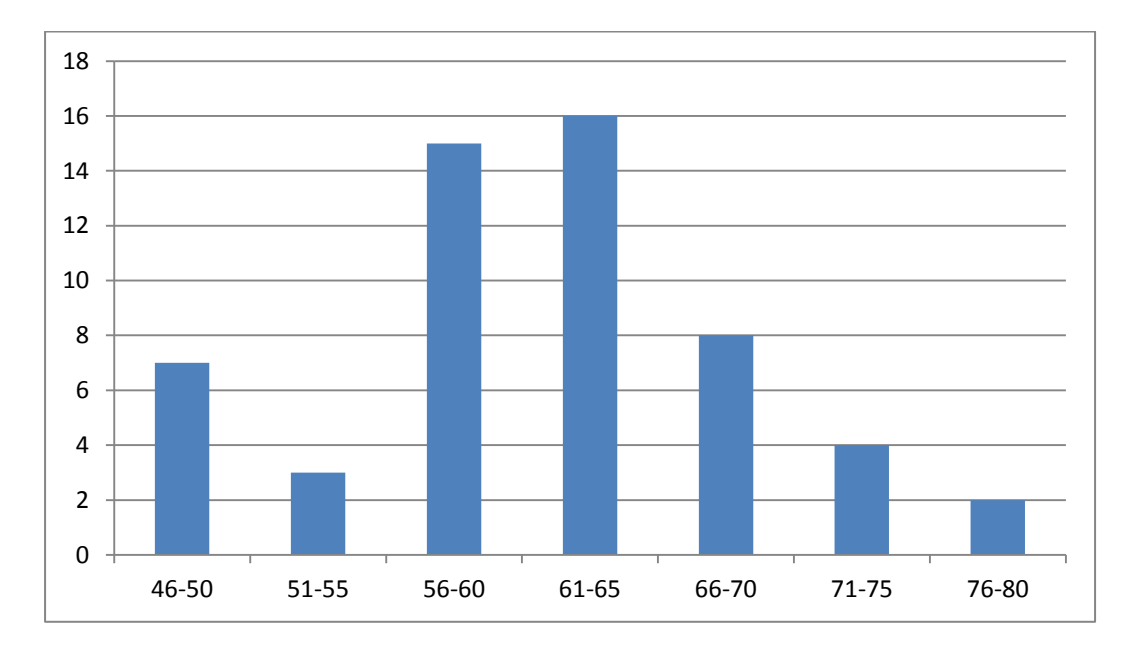

Gambar 4.3 Grafik Histogram Variabel Y

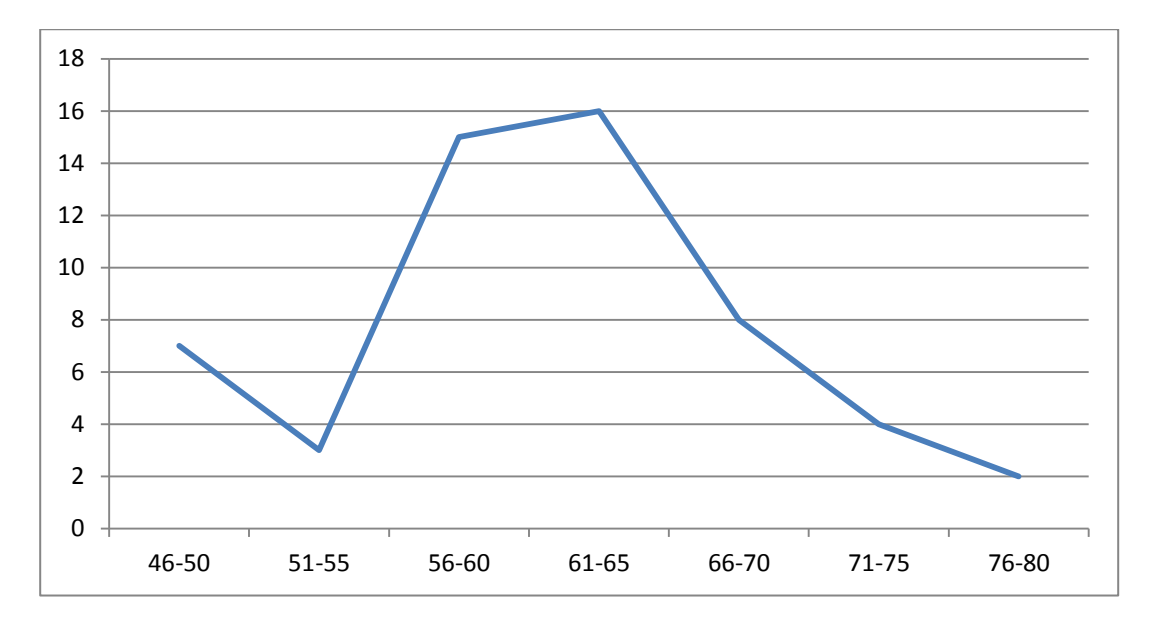

Gambar 4.4 Grafik Volygon Variabel Y

- 5. Menentukan Gejala Pusat Variabel Y
- a. Menghitung Mean (nilai rata-rata), dengan rumus :

$$
Me = \frac{\sum f_i x_i}{\sum f_i}
$$

$$
Me = \frac{3.365}{55}
$$

$$
Me = 61.18
$$

b. Menghitung Median (nilai tengah), dengan rumus :

$$
Md = b + p \left\{ \frac{\frac{1}{2}n - F}{f} \right\}
$$
  

$$
Md = 60, 5 + 5 \left\{ \frac{\frac{1}{2}55 - 25}{16} \right\}
$$
  

$$
Md = 60, 5 + 5 \left\{ \frac{22, 5 - 25}{16} \right\}
$$

$$
Md = 60,5 + 5\left\{\frac{-2,5}{16}\right\}
$$
  
\n
$$
Md = 60,5 + 5\left\{-0,15\right\}
$$
  
\n
$$
Md = 60,5 + 5\left\{-0,15\right\}
$$
  
\n
$$
Md = 60,5 + (-0,75) = 59,75
$$
  
\nc. 
$$
Mo = b + p\left(\frac{b_1}{b_1 + b_2}\right)
$$
  
\n
$$
Mo = 60,5 + 5\left(\frac{1}{1 + 8}\right)
$$
  
\n
$$
Mo = 60,5 + 5\left(\frac{1}{9}\right)
$$
  
\n
$$
Mo = 60,5 + 5(0,11)
$$
  
\n
$$
Mo = 60,5 + 5(0,11)
$$
  
\n
$$
Mo = 60,5 + 0,55 = 61,05
$$

6. Menentukan Standar Deviasi

Tabel 4.5 Standar Deviasi Pembentukan Akhlak Siswa (Variabel Y)

| <b>Skor</b> | F              | Xi | $(Xi-X)$ | $(Xi-X)^2$ | $F(Xi-X)^2$ |
|-------------|----------------|----|----------|------------|-------------|
| $46 - 50$   | 7              | 48 | $-13,18$ | 173,7124   | 1215,9868   |
| $51 - 55$   | 3              | 53 | $-8,18$  | 66,9124    | 200,7372    |
| 56-60       | 15             | 58 | $-3,18$  | 10,1124    | 151,686     |
| $61-65$     | 16             | 63 | 1,82     | 3,3124     | 52,9984     |
| 66-70       | 8              | 68 | 6,82     | 46,5124    | 372,0992    |
| 71-75       | $\overline{4}$ | 73 | 11,82    | 139,7124   | 558,8496    |

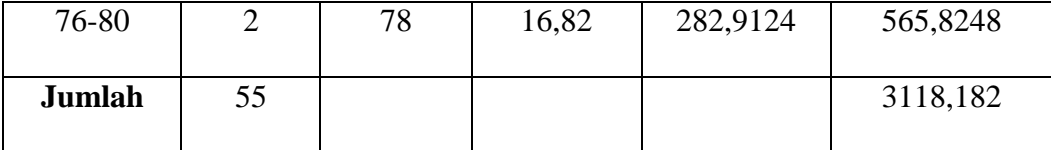

7. Menentukan Standar Deviasi :

$$
SD = \sqrt{\frac{\sum F (x_i - x)^2}{N - 1}}
$$

$$
SD = \sqrt{\frac{3118,182}{55 - 1}}
$$

$$
SD = \sqrt{\frac{3118,182}{54}}
$$

$$
SD = \sqrt{57,74}
$$

$$
SD = 7,59
$$

- 8. Menentukan Uji Normalitas :
- a. Menghitung Z hitung

$$
Z = \frac{x_i - x}{SD}
$$
  
\n
$$
Z_1 = \frac{x_i - x}{SD}
$$
  
\n
$$
Z_2 = \frac{x_i - x}{SD}
$$
  
\n
$$
Z_3 = \frac{x_i - x}{SD}
$$
  
\n
$$
Z_4 = \frac{45,5 - 61,18}{7,59}
$$
  
\n
$$
Z_5 = \frac{65,5 - 61,18}{7,59}
$$
  
\n
$$
Z_5 = 0,56
$$

$$
Z_2 = \frac{x_i - x}{SD}
$$
  
\n
$$
Z_2 = \frac{50,5 - 61,18}{7,59}
$$
  
\n
$$
Z_2 = -1,40
$$
  
\n
$$
Z_3 = \frac{x_i - x}{SD}
$$
  
\n
$$
Z_4 = \frac{x_i - x}{SD}
$$
  
\n
$$
Z_5 = 1,22
$$
  
\n
$$
Z_6 = 1,22
$$
  
\n
$$
Z_7 = \frac{x_i - x}{SD}
$$
  
\n
$$
Z_8 = \frac{70,5 - 61,18}{7,59}
$$
  
\n
$$
Z_9 = \frac{x_i - x}{SD}
$$
  
\n
$$
Z_1 = \frac{75,5 - 61,18}{7,59}
$$
  
\n
$$
Z_2 = 1,88
$$
  
\n
$$
Z_3 = \frac{x_i - x}{SD}
$$
  
\n
$$
Z_4 = \frac{60,5 - 61,18}{7,59}
$$
  
\n
$$
Z_5 = \frac{x_i - x}{SD}
$$
  
\n
$$
Z_6 = 1,22
$$
  
\n
$$
Z_7 = \frac{75,5 - 61,18}{7,59}
$$
  
\n
$$
Z_8 = \frac{x_i - x}{SD}
$$
  
\n
$$
Z_8 = \frac{80,5 - 61,18}{7,59}
$$
  
\n
$$
Z_8 = 2,54
$$

b. Membuat table Uji Normalitas

Tabel 4.6 Distribusi Observasi dan Ekspektasi Pembentukan Akhlak Siswa

| <b>Skor</b> | <b>Batas</b><br><b>Kelas</b> | <b>Z</b> Hitung | <b>Z</b> Tabel | LZ        | Ei        | Oi |
|-------------|------------------------------|-----------------|----------------|-----------|-----------|----|
| $46 - 50$   | 45,5                         | 2,06            | 0,4803         | 0,0611    | 3,3605    | 7  |
| $51 - 55$   | 50,5                         | $-1,40$         | 0,4192         | 0,1488    | 8,184     | 3  |
| 56-60       | 55,5                         | $-0,74$         | 0,2704         | 0,2385    | 13,1175   | 15 |
| $61 - 65$   | 60,5                         | $-0,08$         | 0,0319         | $-0,1804$ | $-9,922$  | 16 |
| 66-70       | 65,5                         | 0,56            | 0,2123         | $-0,1765$ | $-9,7075$ | 8  |

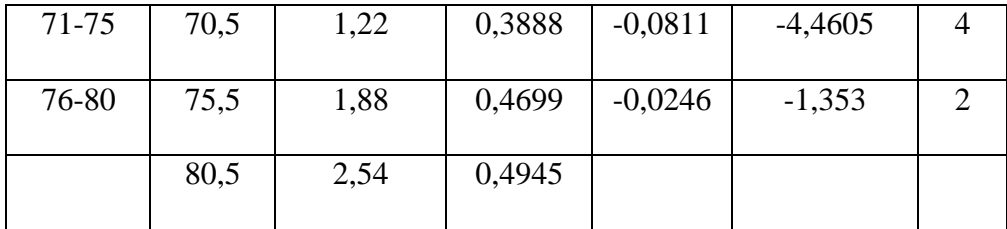

c. Mencari  $X^2$  (Chi Kuadrat) dengan rumus :

$$
x^{2} = \sum \frac{(oi - Ei)^{2}}{Ei}
$$
  
\n
$$
x^{2} = \frac{(7-3.3605)^{2}}{3.3605} + \frac{(3-8.184)^{2}}{8.184} + \frac{(15-13.1175)^{2}}{13.1175} + \frac{(16-(-9.922))^{2}}{-9.922} + \frac{(8-(-9.7075))^{2}}{-9.7075} + \frac{(4-(-4.4605))^{2}}{-4.4605} + \frac{(2-(-1.353))^{2}}{-1.353}
$$
  
\n
$$
x^{2} = 3.9319 + 3.2837 + 0.2701 + (-67.7232) + (-32.3003) + (-16.0475) + (-8.3003)
$$
  
\n
$$
x^{2} = -116.8946
$$
  
\nd. Mencari Derajat Kebebasan

$$
DK = K - 3
$$

$$
DK = 7 - 3
$$

$$
DK = 4
$$

e. Menentukan Chi Kuadrat (X<sup>2</sup>) Tabel dengan taraf Signifikasi ( $\alpha$ ) 5%, dengan rumus :

$$
X^{2} \t_{\text{Table}} = (1 - \alpha) \text{ (dk)}
$$
  

$$
X^{2} \t_{\text{Table}} = (1 - 0.05) \text{ (4)}
$$
  

$$
X^{2} \t_{\text{Table}} = (0.95) \text{ (4)}
$$

# $X^2$ <sub>Tabel</sub> = 9,488

Berdasarkan perhitungan di atas, diketahui bahwa  $X_{\text{Hitung}}^2 = (-116,89)$  dan  $X^{2}$ <sub>Tabel</sub> = 9,488. Jadi,  $X^{2}$ <sub>Hitung</sub> <  $X^{2}$ <sub>Tabel</sub> dengan demikian dapat disimpulkan bahwa sampel berasal dari populasi yang berdistribusi normal.

# **C. Analisis Pengaruh Kompetensi Kepribadian Guru PAI terhadap Pembentukan Akhlak Siswa**

Analisis ini dimaksudkan untuk mengetahui pengaruh variabel X (Kompetensi Kepribadian Guru PAI) terhadap variabel Y (Pembentukan Akhlak Siswa). Adapun langkah-langkah yang penulis tempuh adalah sebagai berikut :

1. Menyusun data variabel X dan variabel Y

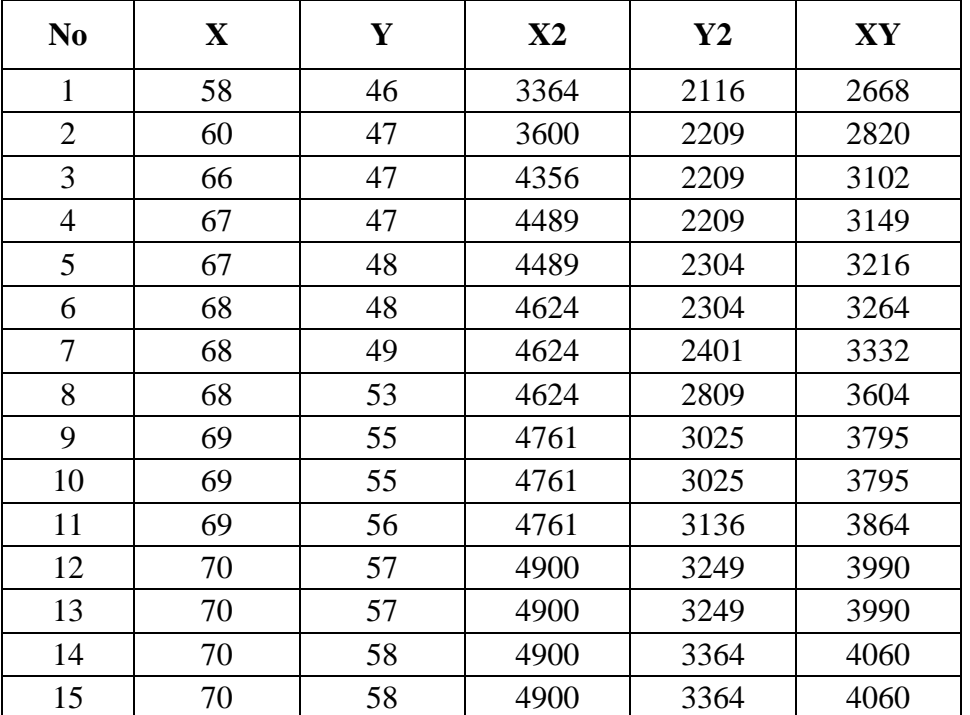

Tabel 4.7 Data Korelasi Variabel X dan Variabel Y

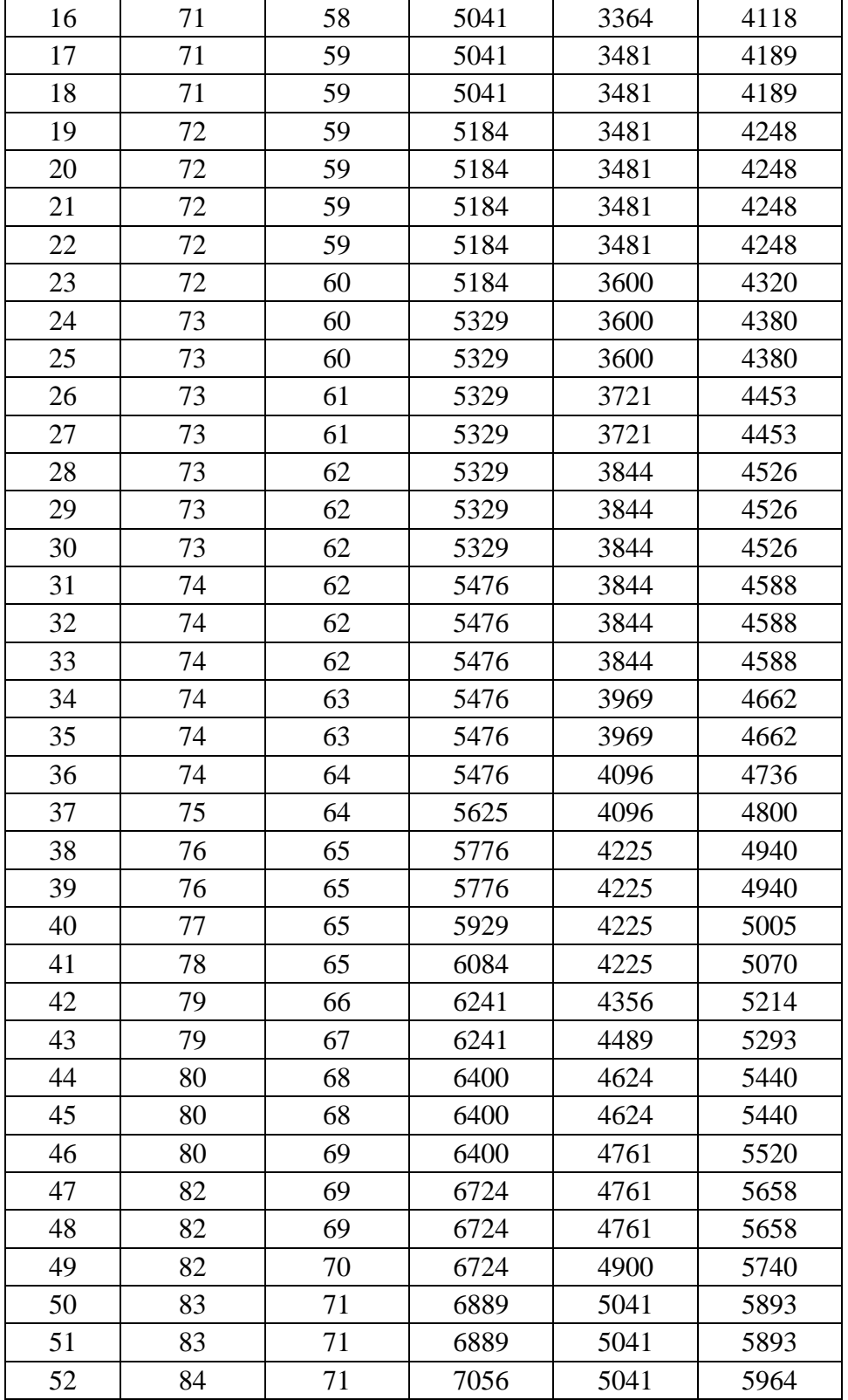

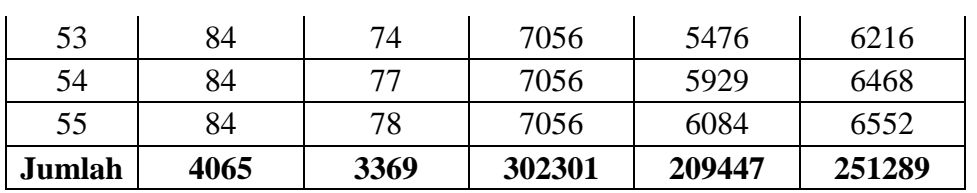

2. Analisis Regresi, dengan rumus :

 $Y = a + b$ 

a. 
$$
\frac{(2x^2)(2y)-(2x)(2xy)}{N 2X^2-(2X)^2}
$$
  
\n
$$
= \frac{(302301)(3369)-(4065)(251289)}{55.302301-(4065)^2}
$$
  
\n
$$
= \frac{1018452069-1021489785}{16626555-16524225}
$$
  
\n
$$
= \frac{-3037716}{102330} = -29,68
$$
  
\nb. 
$$
\frac{N 2XY-(ZX)(ZY)}{N 2X^2-(ZX)^2}
$$
  
\n
$$
= \frac{55.251289-(4065)(3369)}{55302301-(4065)^2}
$$
  
\n
$$
= \frac{13820895-13694985}{16626555-16524225}
$$
  
\n
$$
= \frac{125910}{102330} = 1,23
$$
  
\n
$$
Y = a + b = -29,68 + 1,23
$$

3. Analisis Korelasi (product moment) dengan rumus :

$$
\begin{aligned}\n r_{xy} &= \frac{N \, \Sigma XY - (\Sigma x)(\Sigma y)}{\sqrt{\{N \Sigma X^2 - (\Sigma X)^2\} \{N \Sigma Y^2 - (\Sigma Y)^2\}}} \\
r_{xy} &= \frac{55 \, 251289 - (4065)(3369)}{\sqrt{\{55.302301 - (4065)^2\} \{55.209447 - (3369)^2\}}} \\
r_{xy} &= \frac{13820895 - 13694985}{\sqrt{\{16626555 - 16524225\} \{11519585 - 11350161\}}} \n \end{aligned}
$$

$$
r_{xy} = \frac{125910}{\sqrt{\{102330\}\{169424\}}}
$$

$$
r_{xy} = \frac{125910}{\sqrt{17337157920}}
$$

$$
r_{xy} = \frac{125910}{131670,64}
$$

$$
r_{xy} = 0.95
$$

 $\overline{\phantom{a}}$ 

Untuk menginterpretasikan nilai koefisien korelasi tersebut, penulis menggunakan "r" product moment sebagaimana yang dikemukakan oleh Suharsimi Arikunto sebagai berikut : 98

Tabel 4.8 Interpretasi Nilai Koefisien Korelasi Inferensial

| Besar "r" Product Moment | Interpretasi                                       |
|--------------------------|----------------------------------------------------|
|                          |                                                    |
| $0,00 - 0,20$            | Antara variabel X dan variabel Y terdapat korelasi |
|                          |                                                    |
|                          | yang sangat rendah/sangat lemah                    |
|                          |                                                    |
| $0,20-0,40$              | Antara variabel X dan variabel Y terdapat korelasi |
|                          |                                                    |
|                          | yang rendah / lemah                                |
| $0,40-0,60$              | Antara variabel X dan variabel Y terdapat korelasi |
|                          |                                                    |
|                          | yang cukup / sedang                                |
|                          |                                                    |
| $0,60 - 0,80$            | Antara variabel X dan variabel Y terdapat korelasi |
|                          |                                                    |
|                          | yang kuat / tinggi                                 |
|                          |                                                    |
| $0,80 - 1,00$            | Antara variabel X dan variabel Y terdapat korelasi |
|                          |                                                    |
|                          | yang sangat kuat / sangat tinggi                   |
|                          |                                                    |

<sup>98</sup> Suharsimi Arikunto, *Prosedur Penelitian Suatu Pendekatan Praktik,* (Jakarta: PT.Rineka Cipta, 2013), 276.

Dari hasil perhitungan di atas, diketahui bahwa r hitung  $= 0.95$ , kemudian dikonsultasikan dengan tebel interpretasi ternyata angka "r" (0,95) berada antara (0,80 – 1,00), yang interpretasinya adalah antara variabel X dengan variabel Y terdapat korelasi yang sangat kuat / sangat tinggi.

4. Menentukan signifikasi koefiensi korelasi product moment :

$$
t_{hitung} = r \frac{\sqrt{N-2}}{\sqrt{1-r^2}}
$$
  
\n
$$
t_{hitung} = 0.95 \frac{\sqrt{55-2}}{\sqrt{1-0.95^2}}
$$
  
\n
$$
t_{hitung} = \frac{0.95 \sqrt{53}}{\sqrt{1-0.9025}}
$$
  
\n
$$
t_{hitung} = \frac{0.95 \cdot 7.28}{\sqrt{0.0975}}
$$
  
\n
$$
t_{hitung} = \frac{6.916}{0.31} = 22.30
$$

5. Menentukan derajat kebebasan :

$$
Dk = N-2
$$

$$
Dk = 55-2 = 53
$$

6. Menentukan distribusi  $t_{table}$ dengan taraf signifikasi 5%, dengan rumus :

$$
t_{tablel} = 1 - (\alpha) . DK
$$
  

$$
t_{tablel} = 1 - (0.05) . 53
$$
  

$$
t_{tablel} = (0.95) . 53
$$
  

$$
t_{tablel} = 1.674
$$

Oleh karena t  $_{\text{Hitung}} = 22,30$  dan t  $_{\text{Tabel}} = 1,674$  dimana t  $_{\text{Hitung}} >$  dari t  $_{\text{Tabel}}$ , maka dengan demikian hipotesis alternative (Ha) diterima, sedangkan hipotesis nihil (Ho) ditolak. Kesimpulannya adalah terdapat pengaruh positif yang signifikan antara kompetensi kepribadian guru PAI terhadap pembentukan akhlak siswa.

7. Menentukan besarnya kontribusi *(coefisien determinasi)* variabel x terhadap variabel y dengan rumus :

 $CD = r^2 \times 100 \%$ 

 $CD = (0.95)^2 \times 100\%$ 

 $CD = 0.90 \times 100 \%$ 

 $CD = 90 %$ 

Berdasarkan hasil perhitungan di atas, diketahui bahwa terdapat 90 % pengaruh kompetensi kepribadian guru PAI (Variabel X) terhadap pembentukan akhlak siswa (Variabel Y), sedangkan sisanya sebesar 10 % dipengaruhi oleh faktor-faktor lain baik internal, seperti bakat, minat, atau kecenderungan maupun faktor eksternal seperti pengaruh lingkungan sekitarnya, dari orang tua, keluarga, teman sebayanya, dan masyarakat.